### Osnove Modeliranja in Simulacije Atributtes and Expressions

Miha Moškon

### **Attributes**

#### Razdelimo jih lahko na:

- atribute, ki jih avtomatsko kreira sistem (npr. NumberIn): take, ki jih lahko samo beremo (GET), take, ki jih lahko tudi spreminjamo (GET/SET), str. 393 v SPUser.pdf.
- atribute, ki jih definiramo mi, na primer TEŽA pošiljk
- globalne atribute

npr. na nivoju entitete – vse entitete bodo imele ta atribut

- lokalne atribute

npr. na nivoju entitete – ta atribut bodo imele samo entitete, ki pripadajo entitetnemu tipu, kjer je bil definiran

# Attributes (2)

#### Atribute lahko razdelimo na:

- atribute na nivoju aktivnosti ali procesov,
- atribute na nivoju entitet:
	- na nivoju entitetnega tipa (en atribut za vse inštance),
	- na nivoju entitete (vsaka inštanca ima svoj atribut),
- atributi na nivoju resursov,
- atributi na nivoju modela.

### Attributes (3)

Njihove vrednosti lahko spreminjamo z:

- aktivnostjo assign  $(a \leftarrow b)$ ,
- v uporabniški programski kodi "expressions."

#### **Expressions**

Programska koda, ki jo napiše uporabnik in se izvaja med potekom simulacije.

- Izvedbo določene kode sprožijo posamezni dogodki:
- na podlagi simulacije (npr. ob začetku simulacije Define  $\rightarrow$  Model Expressions),
- na podlagi aktivnosti (npr. ob sprejetju entitete  $Properties \rightarrow Expressions$ ).

# Expressions (2)

Delimo jih na podoben način kot atribute:

- na nivoju aktivnosti ali procesov,
- na nivoju entitet:
	- na nivoju entitetnega tipa,
	- na nivoju entitete,
- na nivoju resursov,
- na nivoju modela

Postopek

Izberemo si tip "expressiona", ki ga želimo uporabiti.

Izberemo si dogodek ob katerem naj se sproži.

Napišemo kodo, ki naj se ob dogodku izvede.

### Sintaksa

Komentar: {}

Definiranje spremenljivke: ime\_spr: pod\_tip; npr.: i:INTEGER;

Prireditev:  $i := 1;$ 

Dostopanje do atributa posameznega elementa (aktivnosti, entitete,...)

ime elementa.ime atributa

Za globalne atribute navedemo le njihovo ime.

# Sintaksa (2)

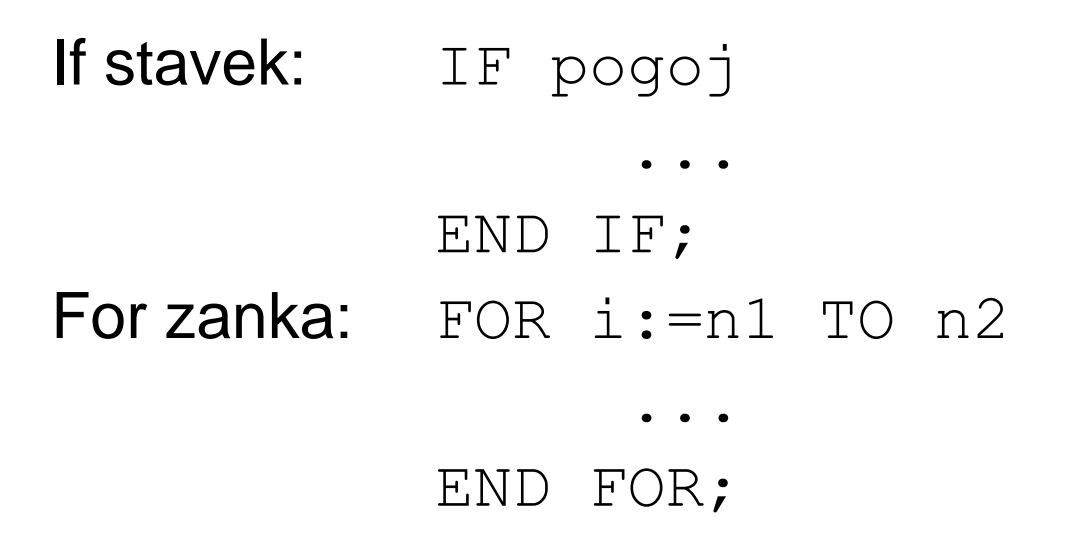

Seznam funkcij, atributov, podatkovnih tipov,... na levi strani okna za pisanje "expressionov".

Podrobnejši pregled sintakse v SPUser.pdf na strani 230.

### Primer

#### Primer:

Pošiljko, ki je lahko sestavljena iz več različnih izdelkov, želimo poslati, šele ko je dosežena določena Teža !